Министерство науки и высшего образования Российской Федерации

Федеральное государственное бюджетное образовательное учреждение высшего образования «Оренбургский государственный университет»

**И.В. Переходько**

# КОМПЬЮТЕРНЫЕ ТЕХНОЛОГИИ В ПЕРЕВОДЕ

**Методические указания**

Рекомендовано к изданию редакционно-издательским советом федерального государственного бюджетного образовательного учреждения высшего образования «Оренбургский государственный университет» для обучающихся по образовательной программе высшего образования по направлению подготовки 45.03.02 Лингвистика

> Оренбург 2019

УДК 81'322(076.5) ББК 81.184я73 П 27

Рецензент – профессор, доктор педагогических наук Л.В. Мосиенко

### **Переходько, И. В.**

П 27 Компьютерные технологии в переводе: методические указания / И.В. Переходько; Оренбургский гос. ун-т. – Оренбург: ОГУ, 2019

Настоящие методические указания направлены на организацию самостоятельной работы обучающихся по образовательной программе высшего образования очной формы обучения направления подготовки 45.03.02 Лингвистика по дисциплине «Компьютерные технологии в переводе», изучающих французский язык.

> УДК 81'322(076.5) ББК 81.184я73

 © Переходько И.В., 2019 © ОГУ, 2019

### **Содержание**

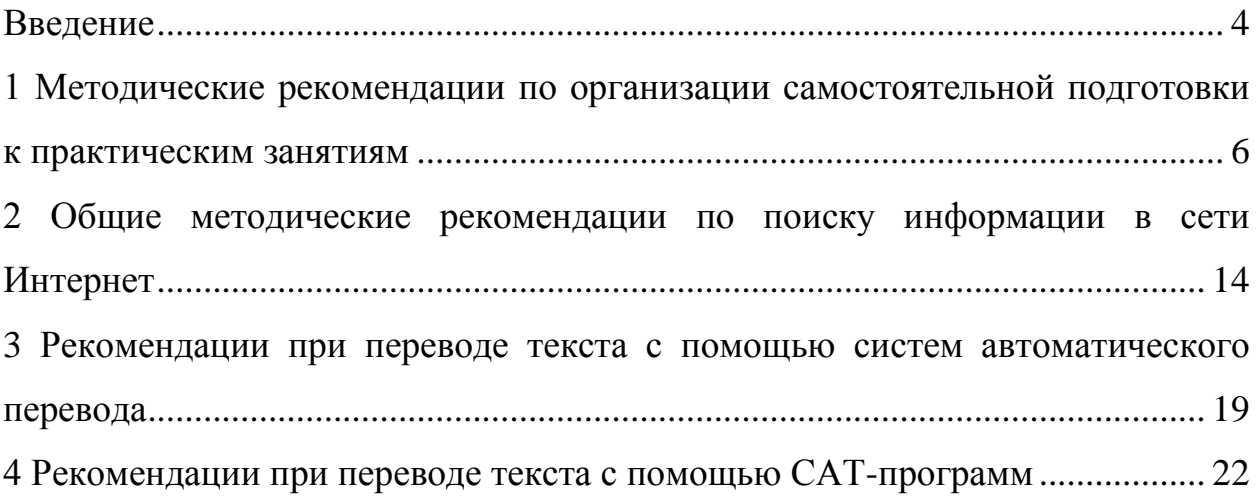

### **Введение**

<span id="page-3-0"></span>Методические указания «Компьютерные технологии в переводе» предназначены для организации самостоятельной работы обучающихся по образовательной программе бакалавриата очной формы обучения при освоении дисциплины «Компьютерные технологии в переводе» в рамках действующего учебного плана по направлению подготовки 45.03.02 Лингвистика для обучающихся, изучающих французский язык.

Дисциплина «Компьютерные технологии в переводе» относится к дисциплинам (модулям) по выбору вариативной части блока 1 «Дисциплины (модули)»

Цель освоения дисциплины – развитие способности применять компьютерные технологии при осуществлении перевода на основе сформированных представлений о современных методах получения, обработки и хранения информации.

Задачи:

– совершенствование навыков поиска необходимой информации в Интернете;

– ознакомление с базовыми принципами компьютерного оформления текстов;

– совершенствование навыков работы с электронными словарями (терминологическими базами);

– ознакомление с принципами работы систем автоматического перевода, знание их преимуществ и недостатков;

– знакомство со структурой программ Translation Memory;

– приобретение навыков работы с системами автоматизированного перевода (CAT);

– обучение письменному переводу с использованием программ Translation Memory (OmegaT, SDL Trados) для различных форматов файлов.

Методические указания разработаны с целью формирования общепрофессиональных компетенций (владение навыками работы с компьютером как средством получения, обработки и управления информацией, способность работать с электронными словарями и другими электронными ресурсами для решения лингвистических задач), а также формирования профессиональных компетенций (владением методикой подготовки к выполнению перевода, включая поиск информации в справочной, специальной литературе и компьютерных сетях).

Методические указания предназначены для обучающихся, изучающих французский язык, и в практической части содержат аутентичные материалы на французском языке, предназначенные для формирования навыков письменного перевода с использованием CAT – программ.

#### <span id="page-5-0"></span> $\mathbf{1}$ Методические рекомендации П0 **ОРГАНИЗАЦИИ** самостоятельной подготовки к практическим занятиям

Важным условием подготовки к практическим занятиям является овладение научными понятиями. При подготовке к практическим занятиям по темам дайте определение основным понятиям и ответьте на вопросы по теме.

### Тема 1. Лингвистические основы использования компьютерных технологий в переводе

Основные понятия: перевод, компьютерный перевод, машинный перевод, автоматический перевод, автоматизированный перевод, модели перевода, ситуативная  $(MJ)$ денотативная). трансформационносемантическая, психолингвистическая, теория закономерных соответствий.

#### Вопросы.

1. Дайте определение машинному переводу в узком и широком смыслах данного понятия.

2. Каковы основные и вспомогательные операции при письменном переводе?

3. Что понимается под моделью перевода?

4. Какие модели перевода существуют? Приведите примеры.

5. Кто разработал одну из первых моделей перевода и в чем ее сущность?

6. В чем заключается процесс перевода согласно ситуативной модели перевода?

7. Перечислите этапы процесса перевода согласно трансформационносемантической модели перевода.

8. На исследования какого ученого опирается коммуникативная модель перевода и в чем ее сущность?

9. Каковы сильные и слабые стороны описанных моделей перевода?

10. Охарактеризуйте особенности коммуникации в системе «человек – человек» исходя из специфики информационного обмена на основе компьютерных технологий.

#### **Тема 2. История развития машинного перевода**

**Основные понятия:** этапы развития компьютерного перевода, Джорджтаунский эксперимент, стимулы к развитию работ по машинному переводу в современном мире, технология TM (translation memory),

#### **Вопросы.**

1. Когда впервые была высказана мысль о возможности автоматического перевода и нашла ли она свое практическое воплощение?

2. Когда были предприняты первые попытки перевода с помощью ЭВМ в России?

3.Какой год принято считать датой рождения машинного перевода?

4. Какое событие вошло в истории как Джорджтаунский экперимент?

5. Когда состоялась первая публичная демонстрация машинного перевода в Росси?

6. Что поспособствовало сокращению исследований в области машинного перевода?

7. В чем причина неудач разработок систем машинного перевода на начальном этапе?

8. Когда начался новый подъем исследований в области машинного перевода и чем он обусловлен?

9. Каковы стимулы к развитию работ по машинному переводу?

10. В чем особенности развития исследований в области машинного перевода на втором этапе?

11. Какие положения лежат в основе развития систем машинного перевода на современном этапе?

12. Исследователи считают, что причины появления и развития идеи машинного перевода лежат в технической, политической и социальной областях. Поясните каждую из причин.

13. Как вы можете объяснить связь процесса машинного перевода и дешифровки текстов?

14. Охарактеризуйте этапы развития машинного превода. Какую роль в развитии идеи машинного превода сыграл американский ученый У. Уивер?

15. Какую роль человек может играть в процессе машинного перевода? Что такое предредактирование и постредактирование?

16. В чем, на ваш взгляд, заключается будущее машинного перевода?

#### **Тема 3. Системы машинного перевода**

**Основные понятия:** автоматизированный перевод (Computer Assisted Translation, CAT), автоматический (машинный перевод) (Machine Translation, MT), концепция автоматизированного перевода, инструменты CAT (Computer Aided-Translation tools), системы на основе грамматических правил (RBMT), статистические системы (SMT), гибридные системы, классификация систем машинного перевода,

#### **Вопросы.**

1. В каких областях и сферах используется машинный перевод?

2. Каковы преимущества машинного перевода?

3. Какие виды перевода различают на современном этапе?

4. В чем сущность автоматизированного перевода?

5. Какие инструменты включены в системы автоматизированного перевода?

6. Какова роль человека-переводчика при использовании автоматизированного перевода?

7. Каковы формы взаимодействия «человек – машина» предполагает автоматизированный перевод?

8. Какие сегодня программные продукты пользуются наибольшей популярностью?

9. В чем специфика автоматического перевода?

10. Перечислите виды машинного перевода и раскройте сущность их работы.

11. В чем основные достоинства и недостатки систем автоматического перевода?

12. Какую классификацию систем машинного перевода предложил Лари Чайлдс? Дайте характеристику систем в рамках данной классификации.

13. Какое значение в работе систем машинного перевода играют лингвистические базы данных?

14.Для чего предназначен лингвистический процессор?

#### **Тема 4. Oнлайн-словари и переводчики**

**Основные понятия:** функции онлайн-словарей, виды онлайнсловарей, характеристики (ABBYY LINGVO, Мультитран, Le petit Robert / Малый Робер, Larousse, Le dictionnaire.com, Dictionnaire.net), онлайнпереводчики (Google Tranlslate, Яндекс. Переводчик, PROMT).

#### **Вопросы.**

1. Каковы характеристики основных онлайн-переводчиков по следующим критериям: затраты времени на выполнение перевода, необходимость специальной подготовки пользователя (компьютерные, языковые и т.п.), качество перевода (целостность текста, наличие ошибок, стилистическая однородность), необходимость постредактирования?

2. Какие недостатки содержат результаты компьютерного перевода?

#### **Тема 5. CAT-программы**

**Основные понятия:** CAT-программы, этапы перевода с использованием памяти переводов, основные виды программ (Trados, OmegaT, Wordfast, MetaTexis, MemoQ,Star Transit, WordFisher, Across).

#### **Вопросы.**

1. На чем основана работа CAT-программ?

2. На чем основаны Решения SDL Trados?

2. Что позволяет выполнить программа «Trados Studio»?

3. Какие услуги предоставляет создание баз в формате Translation Memory?

#### **Тема 6. CAT-программа «Omega T»**

**Основные понятия:** CAT-программа «Omega T», профессиональные функции CAT-программы «Omega T», под-директории.

#### **Вопросы.**

1. Какова специфика работы CAT-программа «Omega T»?

2. В чем отличие работы программы «Omega T» от программы «Trados»?

3. Какие виды под-директорий существуют?

4. Что заключается в следующих папках: dictionary, glossary, omegat, source, target, tm, omegat.project)?

#### **Тема 7. 5 Онлайн-программа «Wordfast Anywhere»**

**Основные понятия:** CAT-программа «Wordfast Anywhere», профессиональные функции CAT-программы «Wordfast Anywhere».

Вопросы.

1. Какова специфика работы CAT-программа «Wordfast Anywhere»?

2. В чем отличие работы программы «Wordfast Anywhere» от программы «Omega T»?

Подготовку к практическим занятиям следует подкреплять проработкой учебников, учебных пособий, научных статей и монографий, справочников.

#### **Рекомендуемая литература.**

1. Гуслякова, А. В. Информационные технологии и лингвистика XXI века: учебное пособие / А. В. Гуслякова ; Министерство образования и науки Российской Федерации. – Москва: МПГУ, 2016. – 96 с. : ил. – Библиогр. в кн. – ISBN 978-5-4263-0398-0; [Электронный ресурс]. – URL:

<http://biblioclub.ru/index.php?page=book&id=469675>

2. Ольховая, Т. А. Развитие информационно-познавательной самостоятельности студентов университета [Текст]: учеб.-метод. пособие / Т. А. Ольховая, В. А. Садова. - М.: Дом педагогики, 2011. - 158 с. - Библиогр.: с. 145-152. - Прил.: с. 153-157. - ISBN 978-5-904823-02-8.

2. Баймуратова, У. С. Электронный инструментарий переводчика [Электронный ресурс]: учебное пособие / У. С. Баймуратова; М-во образования и науки Рос. Федерации, Федер. гос. бюд-жет. образоват. учреждение высш. проф. образования «Оренбург. гос. ун-т». - Оренбург: ОГУ, 2013. [http://artlib.osu.ru/web/books/metod\\_all/3571\\_20130425.pdf](http://artlib.osu.ru/web/books/metod_all/3571_20130425.pdf)

3. Семенов, А.Л. Современные информационные технологии и перевод: учеб. пособие для студ. перевод. фак. высш. учеб. заведений / А.Л. Семенов. – М.: Академия, 2008. – 224 с.

4. Андреев, А. Машинный перевод: правила против статистики / А. Андреев. – Электронные текстовые данные. – Режим доступа: <http://www.computerra.ru/>

5. Баранов, А. Н. Введение в прикладную лингвистику / А. Н. Баранов // МГУ им. М. В. Ломоносова.- 3-е изд. – М.: ЛКИ, 2007. – 360 с.

6. Белоногов, Г.Г. Системы фразеологического машинного перевода политематических текстов [Электронный ресурс]. Режим доступа: <http://www.a-z.ru/person/belonogov/index.htm>

7. Зеевальд-Хег, Ю. Локализация программного обеспечения, информационно-технологические требования к переводчику в эпоху глобализации / Ю. Зеевальд-Хег // Вестник Перм. нац. исследоват. политехи, ун-та. Социально-экономические науки. - 2012. -№16.- С. 85-96.

8. Зубов, А.В. Основы искусственного интеллекта для лингвистов / А.В. Зубов, И.И. Зубова– М.: Унив. Книга: Логос, 2007. – 320 с.

9. Ильнер, А.О. Подготовка переводчиков в России и за рубежом: сравнительный анализ / А. О. Ильнер // Образование и наука. - 2010.- №8. - С. 65-70.

10. ИНТУИТ. Национальный открытый университет. Введение в машинное обучение. [Электронный ресурс]. – Режим доступа: <https://www.intuit.ru/studies/courses/10621/1105/lecture/17981>

11. Инфопедия: [сайт]: - Режим доступа: https://infopedia.su /

12. Каде, О Проблемы перевода в свете теории коммуникации / О. Каде // Вопросы теории перевода в зарубежной лингвистике. М., 1978.– С.75

13. Краткая история машинного перевода. Журнал «Русский репортер»: [сайт]. – Режим доступа: [http://rusrep.ru/2010/24/istoriya\\_perevoda/](http://rusrep.ru/2010/24/istoriya_perevoda/)

14. Кутузов, А.Б. Компьютерные технологии в формировании профессиональной компетенции переводчика / А.Б. Кутузов // Языки профессиональной коммуникации: сборник статей Третьей международной научной конференции, т.2. – Челябинск, 2007. – 287 с.

15. Молчанов, А., Статистические и гибридные методы перевода в технологиях компании promt // [Электронный ресурс]. Режим доступа: [http://controleng.ru/pcontent/uploads/ce46\\_p68\\_statisticheskie\\_i\\_gibridnye\\_metod](http://controleng.ru/pcontent/uploads/ce46_p68_statisticheskie_i_gibridnye_metody_perevoda_v_tekhnologiyakh_kompanii_promt.pdf) [y\\_perevoda\\_v\\_tekhnologiyakh\\_kompanii\\_promt.pdf](http://controleng.ru/pcontent/uploads/ce46_p68_statisticheskie_i_gibridnye_metody_perevoda_v_tekhnologiyakh_kompanii_promt.pdf)

16. Новожилова, А.А. Обучение студентов-переводчиков работе с электронными ресурсами как основа их будущей конкурентоспособности и успешности / А. А. Новожилова, Е. А. Шовгенина // Вестник Волгоградского государственного университета. Серия 6, Университетское образование. –  $2013. - N\Omega$  14. – C. 70–76.

17. Орел, М.А. Словарь переводчику – друг, товарищ и Брут / М.А. Орел // Перевод: информационные технологии. – М.: Всероссийский центр переводов науч.-техн. лит. и документации, 2009. – С. 79-106.

18. Переводоведческая лингводидактика: учебно-методическое пособие [Электронный ресурс]. Режим доступа:<https://librolife.ru/g4303518>

19. Усачева, А.Н. Перевод: от лингвистической теории к когнитивной модели / А.Н. Усачева // Вестник Волгоградского государственного университета. Серия 2, Языкознание. – 2011. – № 1 (13). – С. 131–137.

20. Хроленко, А.Т. Современные информационные технологии для гуманитариев: практическое руководство / А.Т. Хроленко, А.В. Денисов // М.: Флинта; Наука, 2007. – 128 с.

Непременным правилом работы с литературой является выяснение незнакомых слов, терминов, выражений, неизвестных имен, названий. В связи с этим необходимо пользоваться научным аппаратом книги, справочными изданиями, каталогами, в том числе Интернет-ресурсами.

Выделяют четыре основные установки в чтении научного текста:

- информационно-поисковая: поиск и выделение искомой информации;

- усваивающая: осознание и усвоение сведений и материала;

- аналитико-критическая: осмысление материала, его анализ;

- творческая: поиск собственных решений.

При работе с литературой важно вести записи прочитанного материала. Это позволяет привести в систему знания, полученные при чтении, сосредоточить внимание на главных положениях, зафиксировать, закрепить их в памяти, а при необходимости вновь обратиться к ним.

Основные виды систематизированной записи:

- аннотирование - предельно краткое связное описание просмотренной или прочитанной книги (статьи), ее содержания, источников, характера и назначения:

планирование краткая логическая организация текста. раскрывающая содержание и структуру изучаемого материала.

- тезирование - лаконичное воспроизведение основных утверждений автора без привлечения фактического материала;

- цитирование - дословное выписывание из текста выдержек, извлечений, наиболее существенно отражающих ту или иную мысль автора

- конспектирование - краткое и последовательное изложение содержания прочитанного.

При конспектировании книги или статьи важно следовать следующим рекомендациям:

- внимательно прочитайте текст, при необходимости уточните в справочной литературе непонятные слова;

составьте план, представляющий собой перечень заголовков, подзаголовков, вопросов, последовательно раскрываемых затем в конспекте;

- для лучшего усвоения и запоминания материала следует записывать тезисы своими словами, сопровождайте тезисы примерами;

- цитируя, учитывайте лаконичность, значимость мысли.

#### <span id="page-13-0"></span> $\overline{2}$ Общие методические рекомендации П0 поиску информации в сети Интернет

Интернет как глобальная информационная среда представляет собой уникальный источник лингвистической информации, так как Интернет позволяет:

- осуществить быстрый доступ к огромным массивам справочной информации: электронные словари, энциклопедии, глоссарии, разнообразные терминологические ресурсы;

- использовать Сеть в качестве универсального многоязычного корпуса текстов, из которого можно черпать разнообразную лингвистическую информацию, существенно повышающую качество перевода;

- получить фоновые сведения по предметной области переводимого текста:

- использовать специализированные переводческие и лингвистические ресурсы;

- осуществлять оперативную связь: электронная почта и другие средства коммуникации облегчают и ускоряют обмен информацией.

Поиск информации состоит из 4 этапов;

определение информационной потребности и  $\frac{1}{2}$ формулировка информационного запроса;

- определение совокупности возможных держателей информационных массивов;

- извлечение информации из выявленных информационных массивов;

- ознакомление с полученной информацией и оценка результатов поиска.

При поиске информации используйте следующие поисковые системы:

- Google.Com - является единоличным лидером среди глобальных ПС по всем значимым параметрам. Основными особенностями Google при информационном поиске также являются: использование морфологического анализа слов; отсутствие разницы между прописными и строчными буквами в запросе.

- Каталог Yahoo! - американская компания, которая владеет второй по популярности в мире поисковой системой и каталогом и предоставляет ряд сервисов, объединенных порталом Yahoo! Directory. Портал также включает в себя популярный сервис электронной почты - Yahoo! Mail, один из старейших и наиболее используемых в мире.

- Yandex (Яндекс) – российская ИТ-компания, которая владеет одноименной системой поиска в Сети и интернет-порталом.

При организации поиска информации в сети Интернет следуйте следующим рекомендациям:

- При поиске информации отдавайте предпочтение официальным сайтам  $\mathbf{c}$  $.edu,$ именем домена  $.90V,$ так как ЭТО домены ДЛЯ организаций образовательных правительственных  $\mathbf{M}$ учреждений,  $\overline{M}$ информация на таких сайтах заслуживает доверия.

- Проверяйте орфографию, так как если в результате поиска не было найдено ни одного документа, то, возможно, допущена орфографическая ошибка в написании слова.

– Нежелательно писать большими буквами, так как, начиная слово с большой (прописной) буквы, невозможно будет найти слова, которые написаны с маленькой (строчной) буквы, если это слово не первое в предложении.

- Ищите похожие документы, если один из найденных документов ближе к искомой теме, чем остальные, целесообразно воспользоваться ссылкой «найти похожие документы» («еще») (ссылка расположена под краткими описаниями найденных документов).

- Используйте несколько ключевых слов.

- Вводите самые важные слова, если при поиске используется несколько ключевых слов (наиболее точные результаты обычно в первых 20 ссылках).

- Используйте ключевые слова с более узким или более широким значением (в зависимости от того, слишком много или слишком мало результатов поиска вы получили).

- Используйте синонимы (можно задать для поиска три-четыре слова синонима сразу, перечислив их через вертикальную черту |, тогда будут найдены страницы, где встречается хотя бы одно из слов).

 $-$  Обращайте внимание на рубрики «Help», «Searching Tips» и т.п. на поисковых сайтах, так как синтаксис запросов отличается от системы к системе.

- Используйте логические операторы (+, -, " ") и маски (\*, %) (например, чтобы исключить документы, где встречается определенное слово, надо поставить перед ним знак «-», используйте кавычки для поиска  $dpaa$ ).

 $-$ Используйте расширенные возможности поиска (advanced search).

– При поиске на французском языке, избегайте общих слов, в том числе артиклей.

- Помимо известных поисковых систем используйте следующие системы:

Northern Light -  $\frac{http://www.northernlight.com/}$  - поиск научных и справочных материалов, СМИ;

Ask Jeeves - запросы на естественном языке, быстро находит базовую информацию по теме;

Dogpile – <http://www.dogpile.com/> – метапоиск одновременно по многим поисковым сайтам;

FAST – <http://www.ussc.alltheweb.com/> – новая развивающаяся поисковая система;

Mabercom – <http://www.mabercom.com/> – справочник по поиску в сети для переводчиков.

– При поиске информации используйте каталоги (directories), в которых ссылки на ресурсы Сети распределены по многочисленным рубрикам и подрубрикам, начиная от самых общих (Бизнес, Наука, Развлечения) и заканчивая узкоспециальными. Основные русскоязычные каталоги:

Yandex – <http://www.yandex.ru/> – каталог интегрирован с поисковиком, ссылки отсортированы по индексу цитирования;

List.ru – <http://www.list.ru/> – популярный и весьма обширный каталог ресурсов;

 Поиск на других европейских языках стоит начать с сайта Yahoo, имеющего национальные версии почти для всех европейских стран. Оттуда по ссылкам можно найти и другие специализированные системы поиска на том или ином языке.

 – Используйте специализированные словари и глоссарии из всевозможных областей, доступ к которым обычно предоставляется в режиме онлайн, при этом большинство специализированных словарей и глоссариев можно загрузить (скачать) на жесткий диск своего компьютера и просматривать оффлайн:

Le Petit Larousse – <http://larousse.compuserve.com/larousse/dico.htm> – популярный французский толковый словарь;

Le petit Robert / Малый Робер – [https://www.lerobert.com](https://www.lerobert.com/) – одноязычный Dictionnaire de l'Academie Francaise <http://zeus.inalf.cnrs.fr/academie.htm> – словарь Французской академии;

Dictionnaire Universel de la Francophonie – <http://www.francophonie.hachette-livre.fr/> – лексика всех региональных вариантов французского языка;

Encyclopedia Britannica – [www.britannica.com](http://www.britannica.com/) – 32 тома, дополнительные материалы, ссылки на 125,000 специально отобранных сайтов по всем темам;

Microsoft Encarta – <http://www.encarta.msn.com/> – популярная энциклопедия, полный онлайновый доступ, ссылки;

About.com – <http://www.about.com/> – информационный портал, 650 тем, каждую ведет свой специалист - справочные материалы, статьи, ссылки;

Encyclopedie Hachette – [www.club-internet.fr/encyclopedie](http://www.club-internet.fr/encyclopedie) – французская энциклопедия;

FOLDOC (Free On-Line Dictionary of Computing) <http://foldoc.doc.ic.ac.uk/foldoc/contents.html> – скачиваемый словарь компьютерных терминов;

«ABBYY LINGVO» – [www.lingvo.ru](http://www.lingvo.ru/) – универсальный словарь для бизнеса, работы и учебы, изучения языка, для путешествий, профессионального перевода;

Мультитран – [https://www.multitran.ru](https://www.multitran.ru/) – программа для профессиональных переводчиков;

Le dictionnaire.com – [http://www.le-dictionnaire.com](http://www.le-dictionnaire.com/) – одноязычный словарь, включающий 95000 французских слов с определениями, а также их синонимы, спряжение;

Dictionnaire.net – http://www.dictionnaire.net – одноязычный словарь с возможностью перехода на ссылки словарей различной тематики.

– Используйте профессиональные базы данных и информационные справочные системы современных информационных технологий:

<http://inion.ru/> – крупнейший в России комплекс библиографических баз данных по гуманитарным и социальным наукам;

https://www.scopus.com/search/form.uri?display=basic (доступ открыт из сети университета) – крупнейшая база аннотаций и цитируемости рецензируемой научной литературы со встроенными инструментами мониторинга, анализа и визуализации научно-исследовательских данных;

http://apps.webofknowledge.com/ (доступ открыт из сети университета) – пакет наукометрических ресурсов компании Thomson Reuters.

https://search.proquest.com/ - ProQuest Dissertations & Theses - самая полная в мире база данных докторских и магистерских диссертаций.

- Результаты поиска оцените по следующим характеристикам: полнота, точность, актуальность, скорость поиска, наглядность.

## <span id="page-18-0"></span>3 Рекомендации при переводе текста с помощью систем автоматического перевода

При использованием переводе текста  $\mathbf{c}$ Интернет-ресурсов встречаются типичные переводческие проблемы. При этом следует владеть эффективными методиками поиска:

- Если вы хотите проверить вариант перевода, необходимо набрать соответствующие словосочетания на сайте Google (словосочетания заключаются в кавычки), этот же метод позволяет проверить написание имени собственного или уточнить название учреждения.

- Если у вас нет готового варианта перевода выражения, следует найти тексты соответствующей тематики по ключевым словам, где велика вероятность обнаружить нужный термин.

- Если вы переводите документ, то поиск по ключевым словам также позволяет быстро найти образец документа, который вам предстоит переводить, при  $\alpha$ coбое обращать этом внимание следует на специализированные сайты.

- Если вам необходимо проверить употребляется ли англицизм во французском языке, необходимо выбрать язык или доменную область, при этом набрав найденный эквивалент в окне поиска, вы сможете посмотреть на особенности его употребления, типичные контексты или просто почитать материалы по нужной тематике.

- Если вам необходимо перевести термин, введите в окно поиска интересующий вас термин и добавите слово français и вы можете найти страницу, содержащую данный термин и имеющую ссылку на аналогичную страницу на французском языке.

- Если вам нужно быстро найти толкование незнакомого термина, но вы не знаете, где найти глоссарий по данной теме, начать стоит с OneLook, если это не помогло, введите искомое слово в окно поиска Google и добавьте слово glossaire.

- При переводе используйте специализированные сайты и порталы, например:

Legifrance - http://www.legifrance.gouv.fr/ - французский юридический портал;

TenLinks.com – http://www.tenlinks.com/ – каталог специализированных порталов по отраслям промышленности и отдельным видам технологий.

- Используйте переводческие и лингвистические сайты, сайты переводческих агентств:

Aquarius — http://aquarius.net/ — старейший переводческий портал, база данных переводчиков и агентств (бесплатная регистрация), новости, форумы, ссылки;

 $TransHub - <http://transhub.cjb.net/> - [MHOKECTBO CCHJOK H2](https://www.abs.org/)$ ресурсы;

Multilingual Spellcheckers for Word 97 — файлы автоматической проверки орфографии для большинства европейских языков;

PointCom — переводческий журнал на французском языке;

Lantra-L - универсальный переводческий список рассылки, дайджест, архив;

Союз переводчиков России – http://utr.bizcom.ru/.

- Используйте следующие программы - Онлайн-переводчики:

программа «Google Tranislate» - работа осуществляется по технологии, основанной на статистическом вычислении вероятности совпадений;

программа «Яндекс. Переводчик» - отличие от программы «Google Translate» в том, что если переводить одно слово, то появится не перевод, а короткая словарная статья, как в Lingvo с минимумом информации. При переводе веб-страницы нужно вводить не текст, а ссылку на страницу;

программа «PROMT» - www.promt.ru - работает по принципу «перевода по правилам», т.е. программа анализирует текст, и на основе проведенного анализа синтезирует вариант перевода.

- Оцените качество перевода с помощью онлайн-переводчиков по следующим критериям: затраты времени на выполнение перевода, необходимость специальной подготовки пользователя (компьютерные, языковые и т.п.), качество перевода (целостность текста, наличие ошибок, стилистическая однородность), необходимость постредактирования.

- На этапе постредактирования текста выполните необходимые действия: лексические замены, удаление вариантов перевода, лексические замены переводов словосочетаний, исправление неверного согласования, исправление неверного управления, вставка дополнительных слов, вставка дополнительных словосочетаний, удаление лишних слов, изменение структуры предложения.

## <span id="page-21-0"></span>4 Рекомендации при переводе текста с помощью САТпрограмм

САТ-программы – это программное обеспечение, используемое человеком-переводчиком  $\mathbf{B}$ процессе перевода ДЛЯ повышения производительности труда. Данное программное обеспечение использует Translation тетогу (переводческая программы память, накопители переводов), которые содержат ранее переведенные единицы текста и позволяют обнаружить в новом тексте единицы, которые уже есть в базе. При этом система автоматически добавляет ее в перевод

Процесс перевода с использованием САТ-программ включает несколько этапов:

- Подготовка.

На стадии подготовки следует решить вопрос о создании новой памяти переводов или осуществить выбор той памяти переводов, которую необходимо использовать для перевода данного текста. произвести необходимые настройки (например, произвести фокусировку на способах перевода термина, соответствующих ранее созданным проектам для того же заказчика) и корректировки выбранной памяти переводов.

- Собственно перевод.

Предварительный перевод (pre-translation) представляет собой автоматическую замену найденных в базе данных точных соответствий сегментам исходного текста на их эквиваленты в языке перевода. При этом нечеткие совпадения обычно не включаются, так как затраты на постредактирование при таком подходе могут оказаться выше выгоды от использования базы примеров перевода. Сегменты текста, которые не были найдены в базе, переводятся вручную или - при наличии - с помощью системы машинного перевода.

Для перевода в узких предметных областях важным компонентом перевода является использование терминологических баз. Даже если при посегментном сравнении исходного текста и базы данных не найдено никаких соответствий, автоматическая замена терминов обеспечивает соблюдение языковой политики предприятия, единство терминологии и предоставляет релевантные в данной сфере эквиваленты терминов человекупереводчику. В связи с этим, ключевым аспектом применения ТМ-программ является создание глоссария.

Для создания глоссария необходимо использовать инструментарий для автоматического или полуавтоматического извлечения терминов из корпусов в программы системы извлечения терминологии и текстов, встроенные составления глоссария терминов (SDL MultiTerm Extract, SDL MultiTerm, PROMT TerM, Mono-Cone Pro, Simple Concordance Program и др.).

- Проверка качества.

Проверка качества включает формальную проверку выполненного перевода на полноту, грамматическую правильность, корректный перевод релевантной самим терминологии, которая может осуществляться переводчиком, (возможно) заказчиком, а также на промежуточном звене, обеспечивающем связь между переводчиком и заказчиком. При этом большое значение имеет процесс фиксации выполненных правок в памяти переводов, иначе ошибки могут повторяться при последующих переводах.

При переводе текстов с помощью САТ-программ используйте следующие виды:

Trados – http://www.translationzone.com/trados.html  $\equiv$ позволяет работать с документами MS Word, презентациями PowerPoint, HTMLдокументами и файлами других форматов;

**OmegaT** – http://www.omegat.org – поддерживает большое количество популярных форматов, но документы в MS Word, Excel, PowerPoint требуется конвертировать в другие форматы;

**Wordfast** – http://www.wordfast.com/ – программа ориентирована, прежде всего, на переводчиков-фрилансеров;

 $MetaTexis$  - http://www.metatexis.com/ - позволяет работать  $\mathbf c$ документами основных популярных форматов;

**MemoO** – http://kilgray.com/ – программа, функционал которой схож с Традосом и Déjà Vu, стоимость программы ниже, чем у более популярных систем;

WordFisher  $(http://www.wordfisher.com/)$  – бесплатная система Translation Memory, созданная и поддерживаемая профессиональным переводчиком;

Across (http://www.across.net/us/translation-memory.aspx.) предлагается четыре различных программы, отличающихся объему версии  $\Pi$ <sup>O</sup> функционала.

- При переводе текстов с помощью САТ-программ используйте полезные сочетания клавиш:

**Ctrl** +  $\epsilon$  - отображение списка Быстрая подстановка (отображение чисел, аббревиатур, форматирования текста и тегов для выделенного сегмента);

Ctrl + Enter - подтверждение сегмента (подтверждение перевода сегмента и сохранение единицы перевода в памяти);

**Ctrl** + Shift +  $F2$  – пополнение терминологической базы (для пополнения терминологической базы выделите исходное слово или словосочетание и его перевод, а затем нажмите кнопку «Быстрое добавление термина»);

Ctrl + T - подстановка совпадения (подстановка совпадения из базы переводов. Используйте сочетания клавиш Ctrl + 1, Ctrl + 2, и т.д., чтобы подставить нужное совпадение);

**F3** - запуск поиска Конкорданс (выделите слово в исходном или в переведенном сегменте, чтобы выполнить по нему поиск Конкорданс, результаты поиска отображаются в окне Конкорданс, искомые термины выделяются желтым цветом);

**Ctrl + Ins** – копирование исходного текста (копирование исходного сегмента в целевой. Это особенно удобно, когда в исходнике много тегов);

**Shift + F3** – смена регистра (смена верхнего и нижнего регистра в выбранных словах);

**F7** – проверка орфографии (запуск проверки орфографии. Файл > Параметры > Редактор > Орфография изменение инструмента проверки орфографии по умолчанию);

**Shift + F12** – вызов диалогового окна «Сохранить как» (отображение окна Сохранить перевод как для сохранения перевода в исходном формате);

– Используйте автоподстановку слов, которая позволяет ускорить перевод, предлагая подсказки при наборе текста.

– Пользуйтесь поиском Конкорданс, чтобы найти в базе переводов определенное слово, словосочетание или фразу (нажмите клавишу F3, чтобы запустить поиск Конкорданс).

– Используйте функцию «Быстрая подстановка» для переноса форматирования из исходного текста в перевод (выделите текст перевода, затем нажмите сочетание клавиш Ctrl + , ,чтобы выбрать и применить необходимое форматирование из списка).

– Для пополнения терминологической базы выделите исходное слово или словосочетание и его перевод, а затем нажмите кнопку «Быстрое добавление термина».